## How to use NODI codes on the DMR upload file

## **All NODI**

If all expected results are NODI the units, sample type and frequency must be removed. 001, A, 2014-05-31, 00530, 1, 0, B,,,,, B,,,,,,, B,,,,, B,,,,, O,,

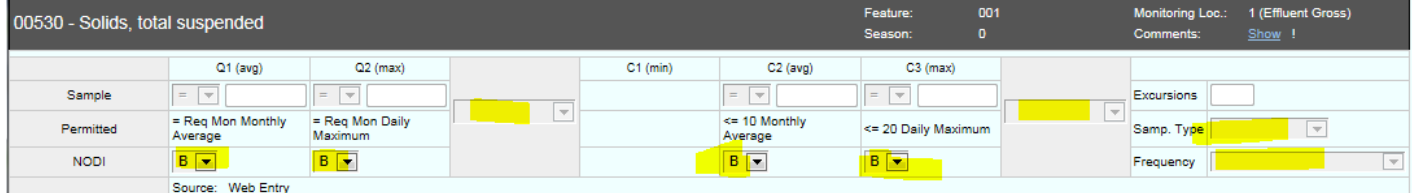

## **Multiple NODI**

If you have a result for any designation (Q or C) then you will need to report the respective units, sample type and frequency.

001,A,2014-05-31,00530,1,0,,=,1,,,=,1,,01,,,,,B,,,,B,,,,,0,01/07,24

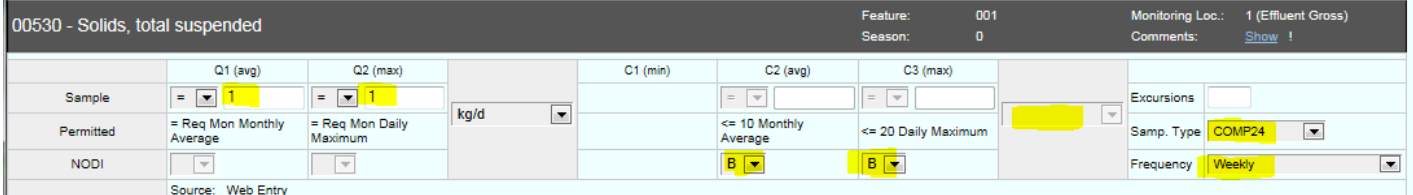

## **Single NODI**

If you are reporting NODI for one result and it's the only one it its designation (Q or C) then the respective units must be removed.

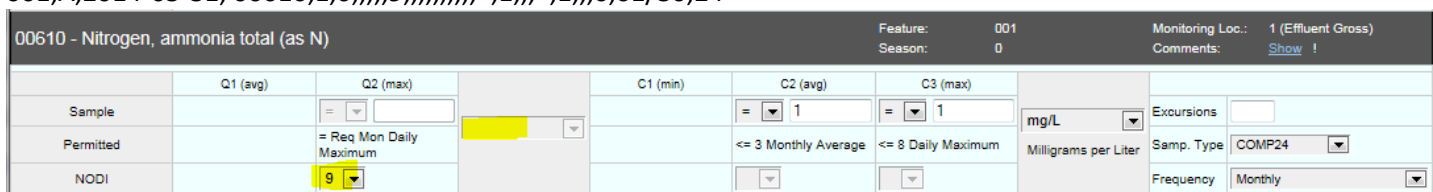

001,A,2014-05-31, 00610,1,0,,,,,9,,,,,,,,,,=,1,,,=,1,,,0,01/30,24

If you are reporting NODI for one result and it's not the only one it its designation (Q or C) then you would need to keep the units.

```
001,A,2014-05-31,00530,1,0,9,,,,,=,1,,01,,,,,,=,1,,,=,1,,,0,01/07,24
```
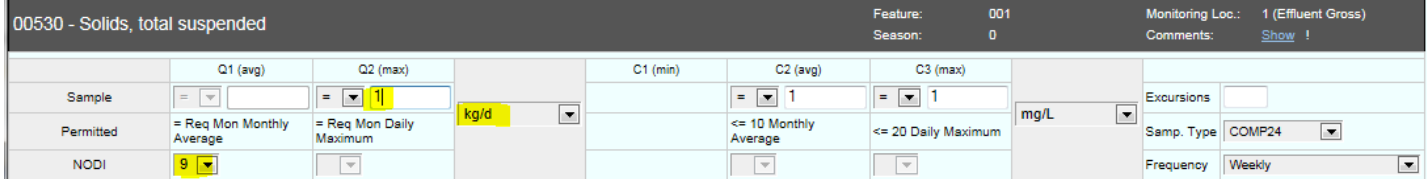